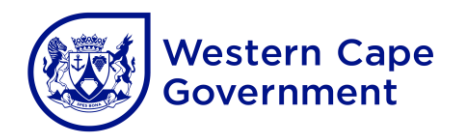

# **ANNEXURE B: COMPUTER APPLICATIONS TECHNOLOGY (CAT) AND INFORMATION TECHNOLOGY (IT) 2023 CHECKLIST**

**CENTRE NAME: \_\_\_\_\_\_\_\_\_\_\_\_\_\_\_\_\_\_\_\_\_\_\_\_\_\_\_\_\_\_\_\_\_\_\_\_ CENTRE NUMBER: \_\_\_\_\_\_\_\_\_\_\_\_\_\_\_\_\_**

Checklist to be signed and submitted to the examination section of the assessment body along with CDs/DVDs and information sheets after the CAT/IT practical examination.

To ensure the integrity of the national examinations, the instructions listed below for the preparation of computer laboratories and the retrieval of candidate files **must** be followed:

## **BEFORE THE EXAMINATION**

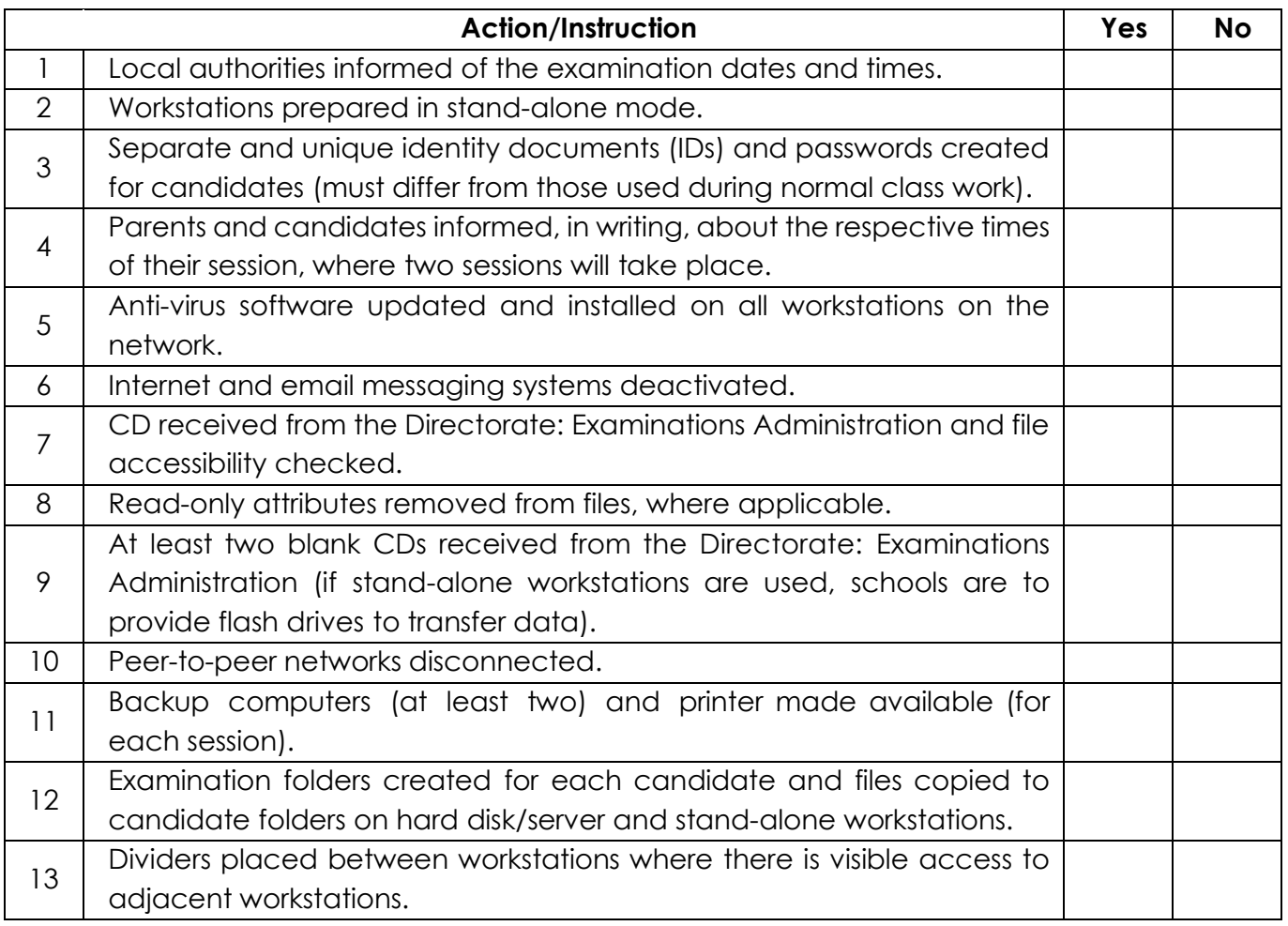

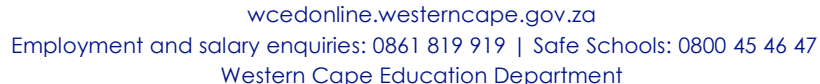

### **ON THE DAY OF THE EXAMINATION**

#### **COMPUTER APPLICATIONS TECHNOLOGY (Log-on process)**

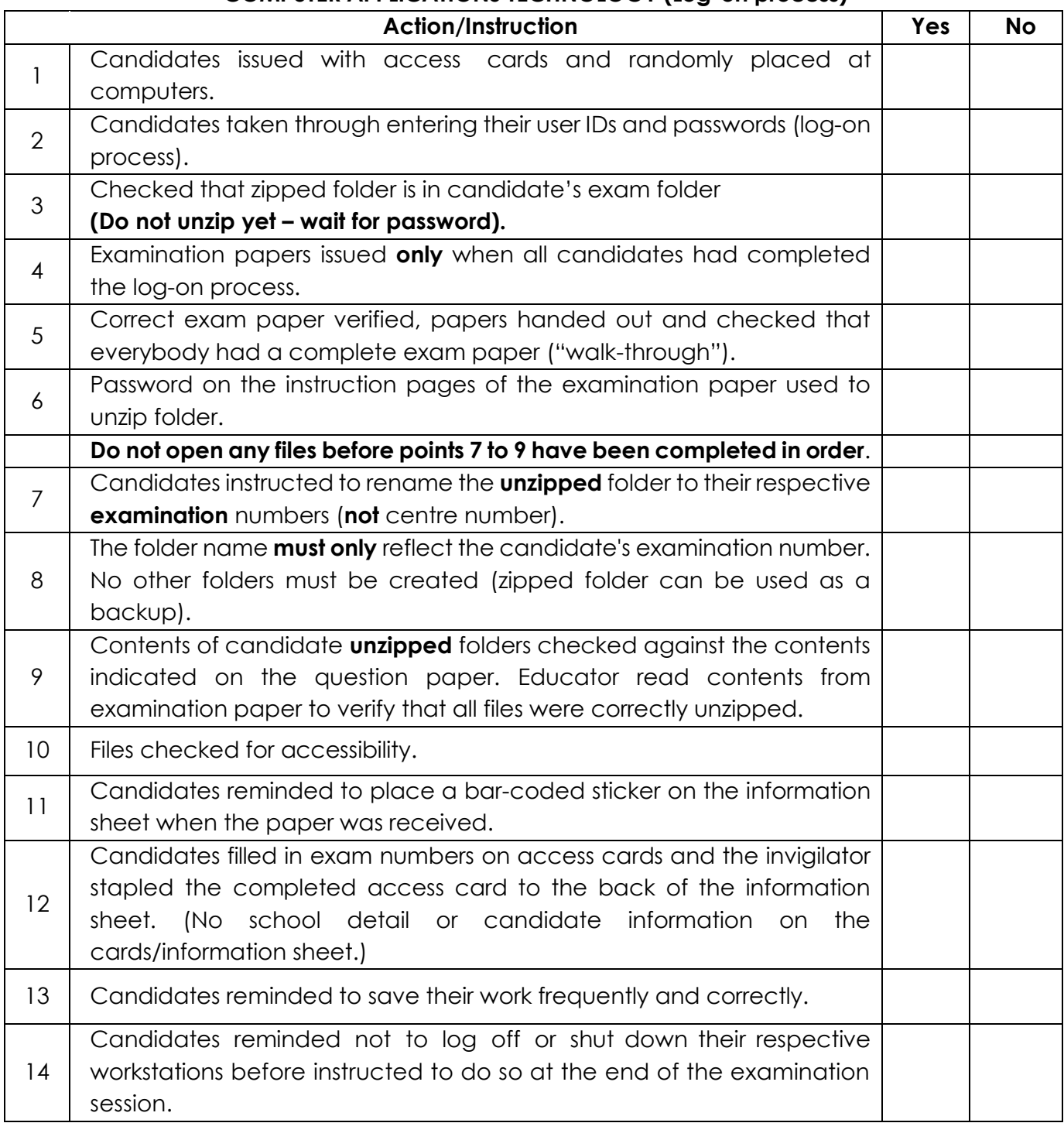

**2**

### **ON THE DAY OF THE EXAMINATION**

### **INFORMATION TECHNOLOGY (Log-on process)**

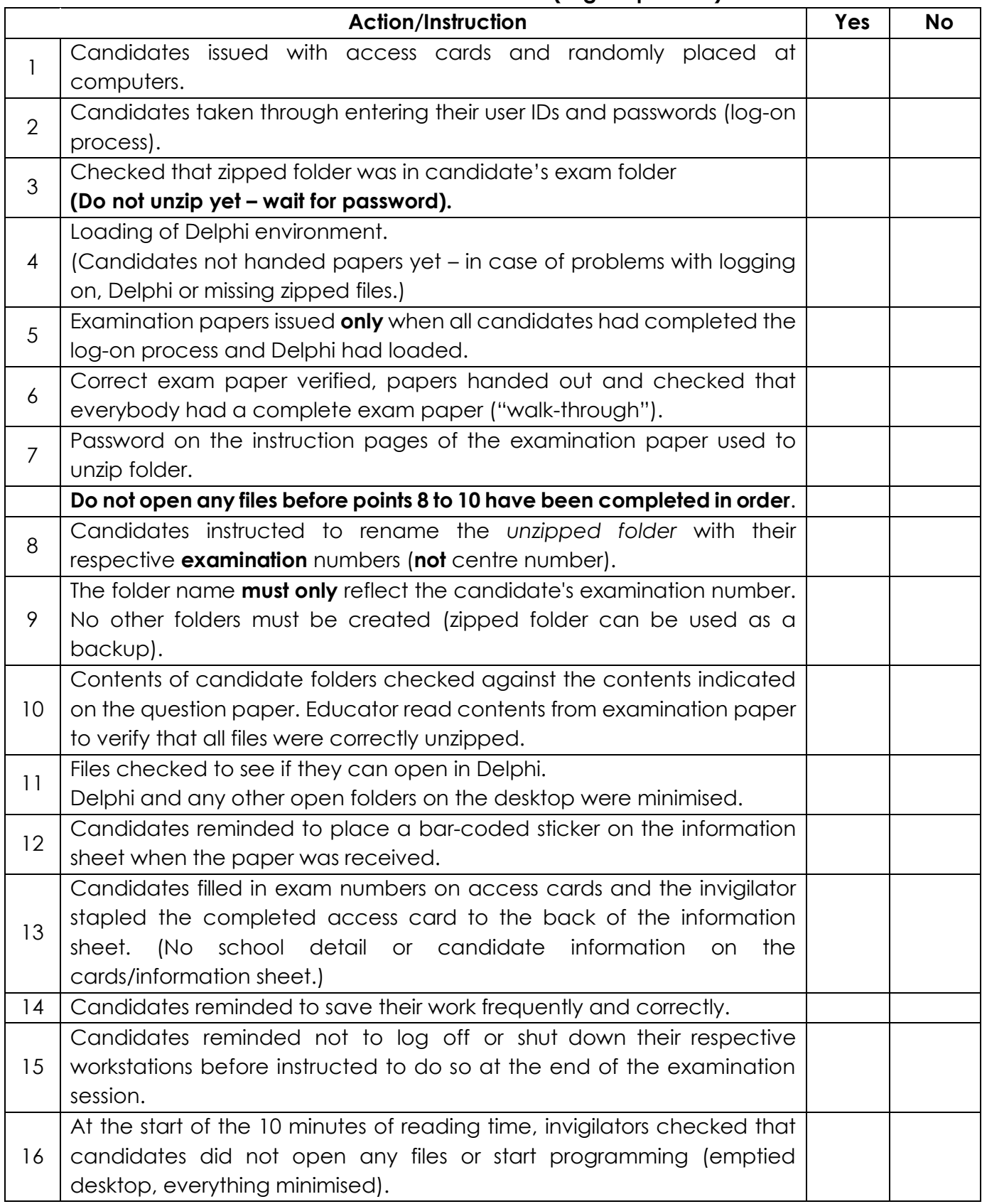

## **PREPARATIONS FOR SECOND SESSION (where necessary) (CAT and IT)**

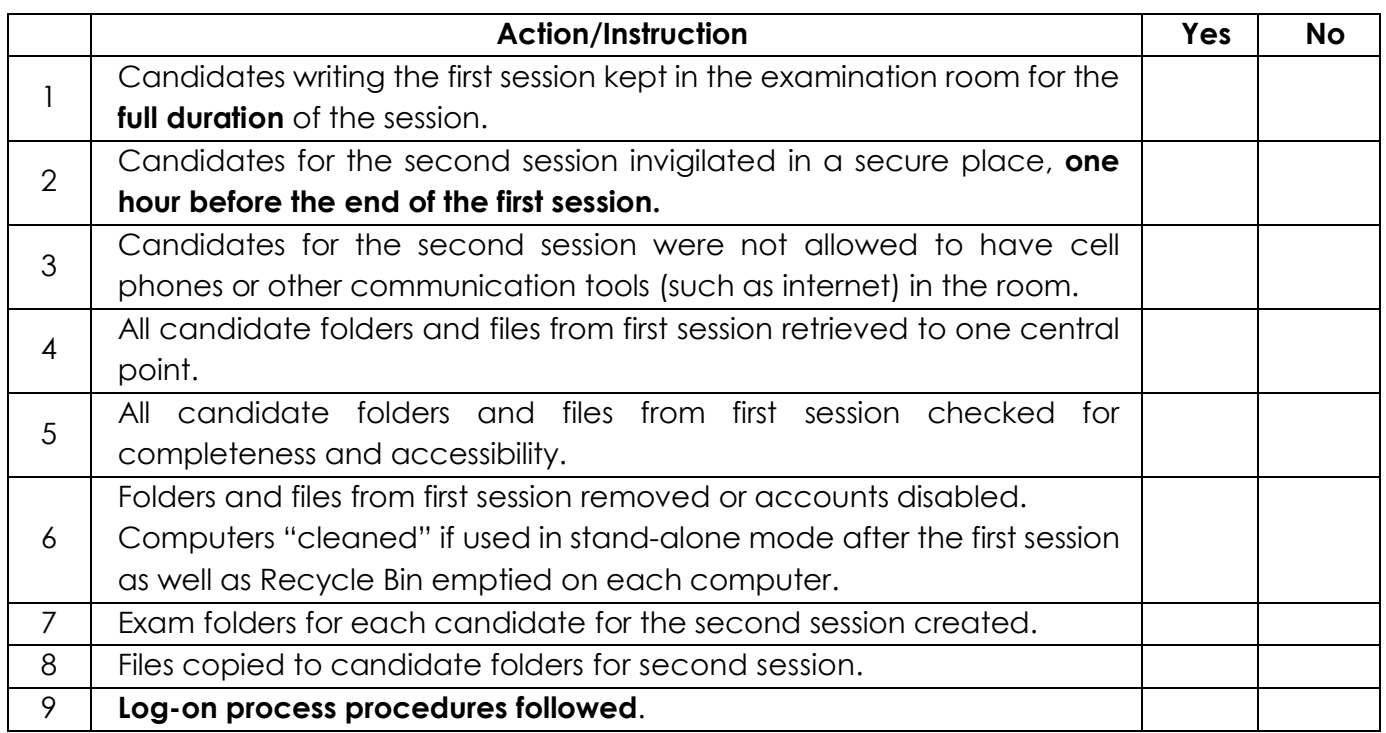

# **END OF SESSION (CAT and IT)**

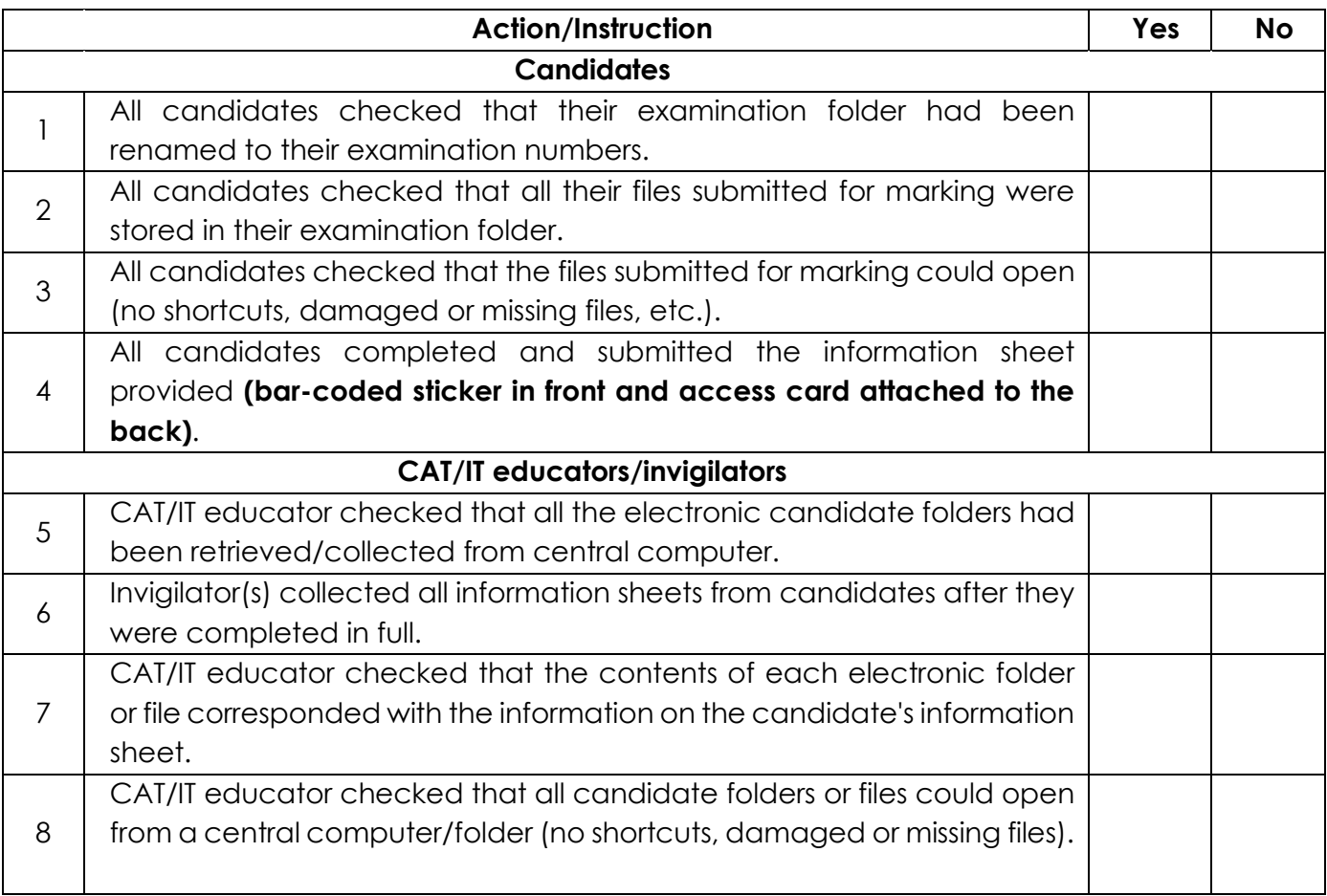

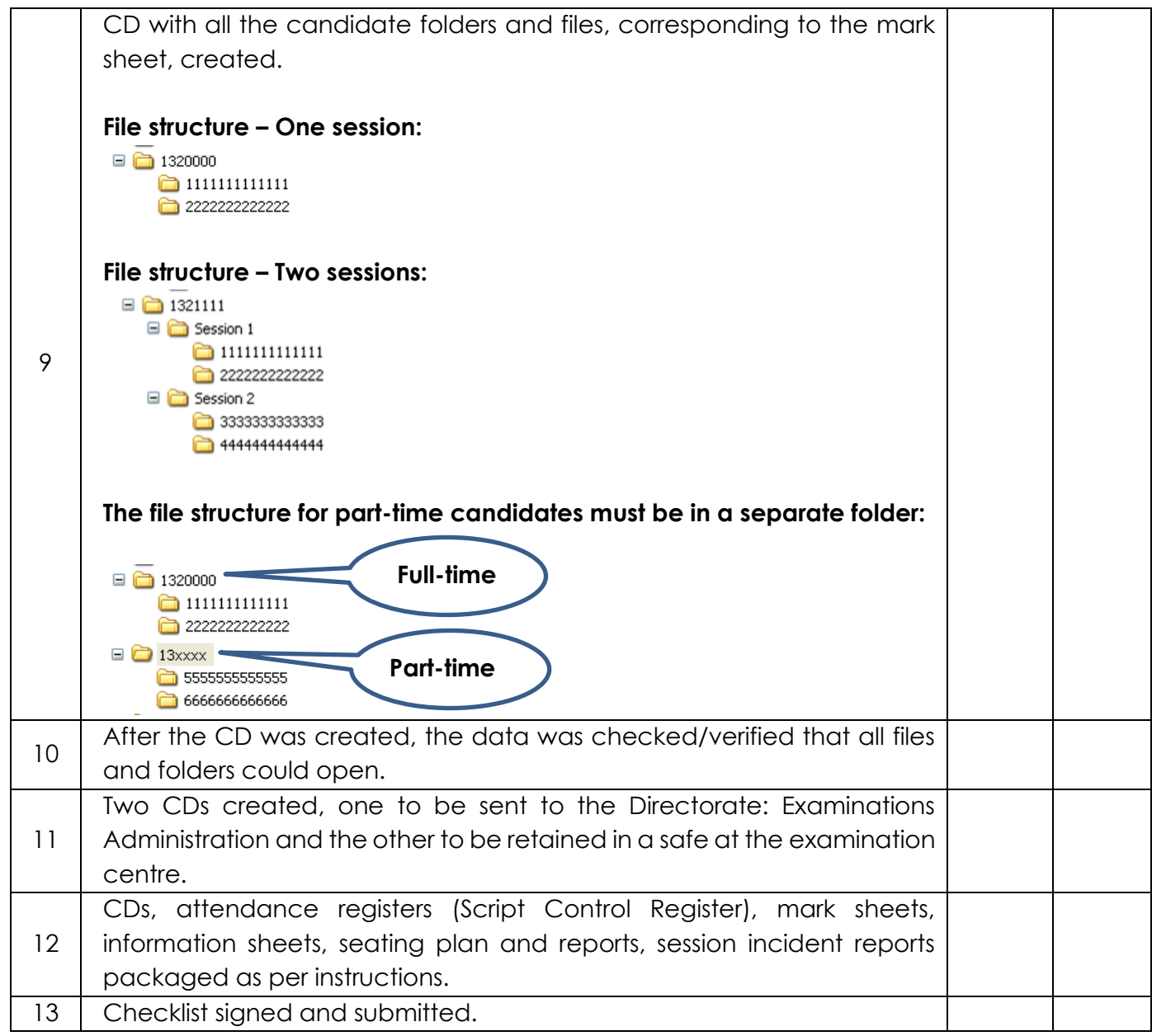

# **PRINCIPAL CHIEF INVIGILATOR**

**CAT/IT EDUCATOR INVIGILATOR**

\_\_\_\_\_\_\_\_\_\_\_\_\_\_\_\_\_\_\_\_\_\_\_\_\_\_\_\_\_\_\_\_\_\_\_

**DATE**

**5**

wcedonline.westerncape.gov.za Employment and salary enquiries: 0861 819 919 | Safe Schools: 0800 45 46 47 Western Cape Education Department

 $\_$  , and the set of the set of the set of the set of the set of the set of the set of the set of the set of the set of the set of the set of the set of the set of the set of the set of the set of the set of the set of th

 $\_$  , and the set of the set of the set of the set of the set of the set of the set of the set of the set of the set of the set of the set of the set of the set of the set of the set of the set of the set of the set of th